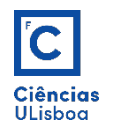

# 3. Operações de realce

Expansão linear de contraste. Equalização do histograma. Operadores logarítmico, exponencial e de potência. Limiarização simples do histograma.

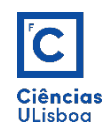

#### Expansão linear de contraste

**Expansão Linear de Contraste (ELC)**: também designada de "normalização", ou em inglês por "*contrast stretching*", é uma técnica de realce de imagem que visa melhorar a qualidade de visualização, por alteração do histograma da imagem, com a imposição de novos limites mínimo e máximo.

$$
z_{_{out}} = (z_{in} - a) \times \left(\frac{d - c}{b - a}\right) + c
$$

a = mínimo valor presente na imagem; b = máximo valor presente na imagem; c = limite máximo inferior (0); d = limite máximo superior (255);

 $Z_{\text{in}}$  = imagem de entrada;  $Z_{\text{out}}$  = imagem de saída;

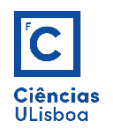

#### Expansão linear de contraste

• Exemplo:

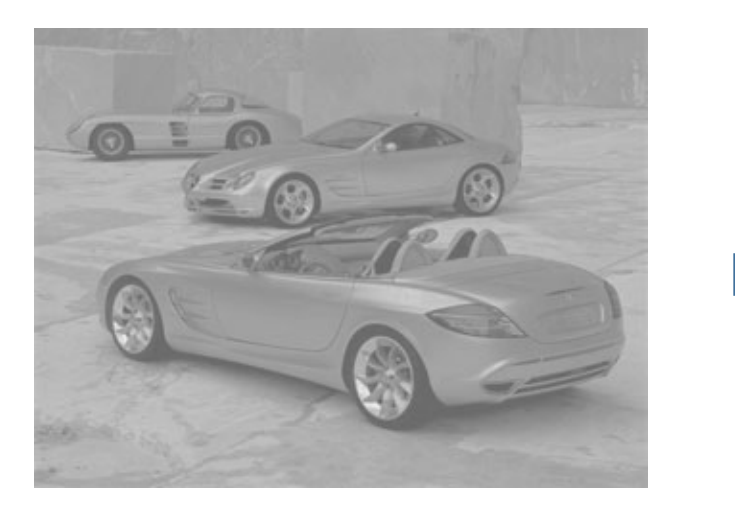

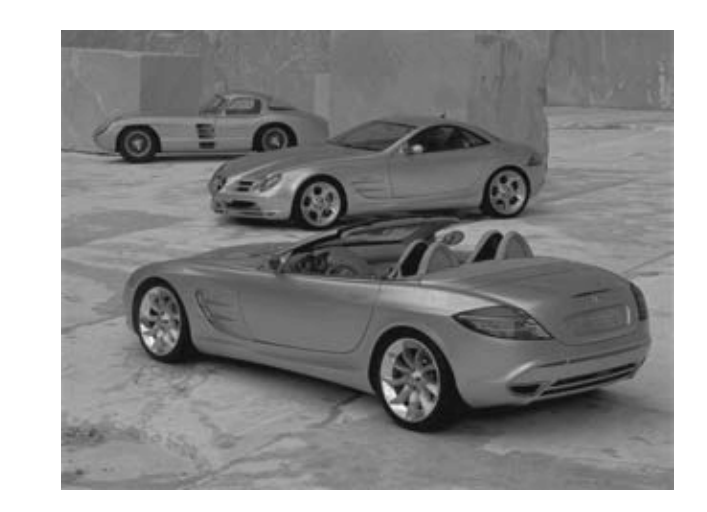

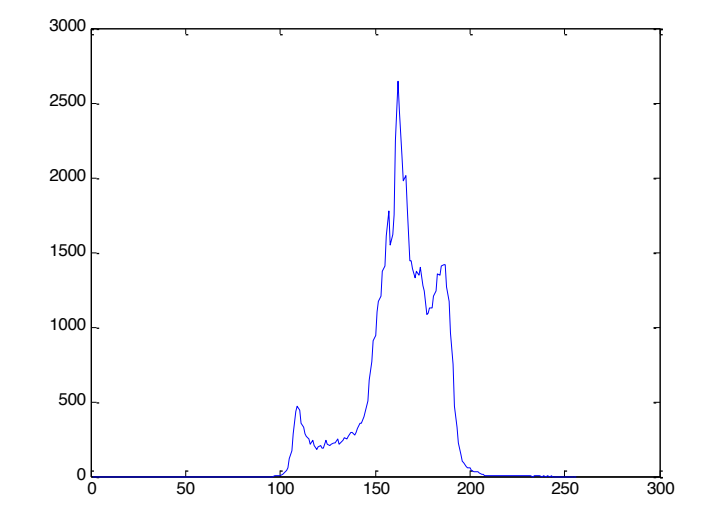

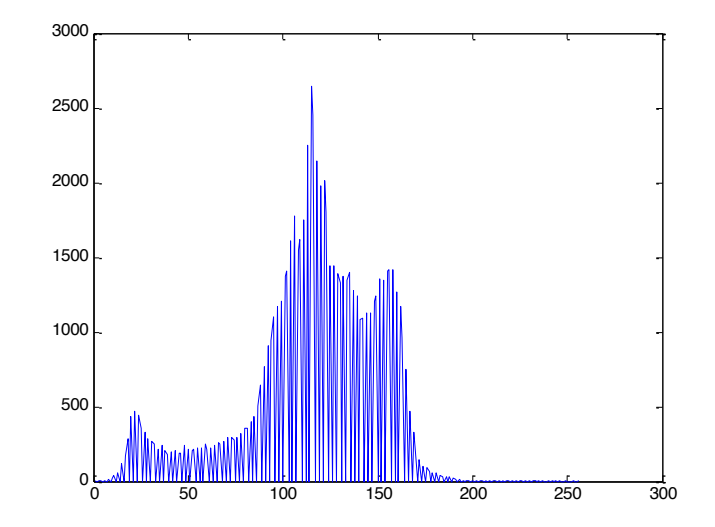

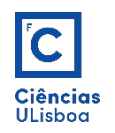

#### Expansão linear de contraste

- A ELC é geralmente executada considerando uma percentagem de saturação unilateral, ou bilateral, dos pixels da imagem, feita sobre o seu histograma.
- No caso bilateral, executa-se a ELC suprimindo a percentagem de pixels à esquerda e à direita do histograma das frequências absolutas.
- As percentagens de saturação são valores geralmente baixos (0,5%, 1% ou 2%).

<sup>0</sup> <sup>50</sup> <sup>100</sup> <sup>150</sup> <sup>200</sup> <sup>250</sup> <sup>300</sup>

 $0.5\% \leftarrow$  0.5%

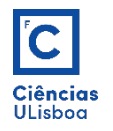

#### Expansão linear de contraste

• Exemplo:

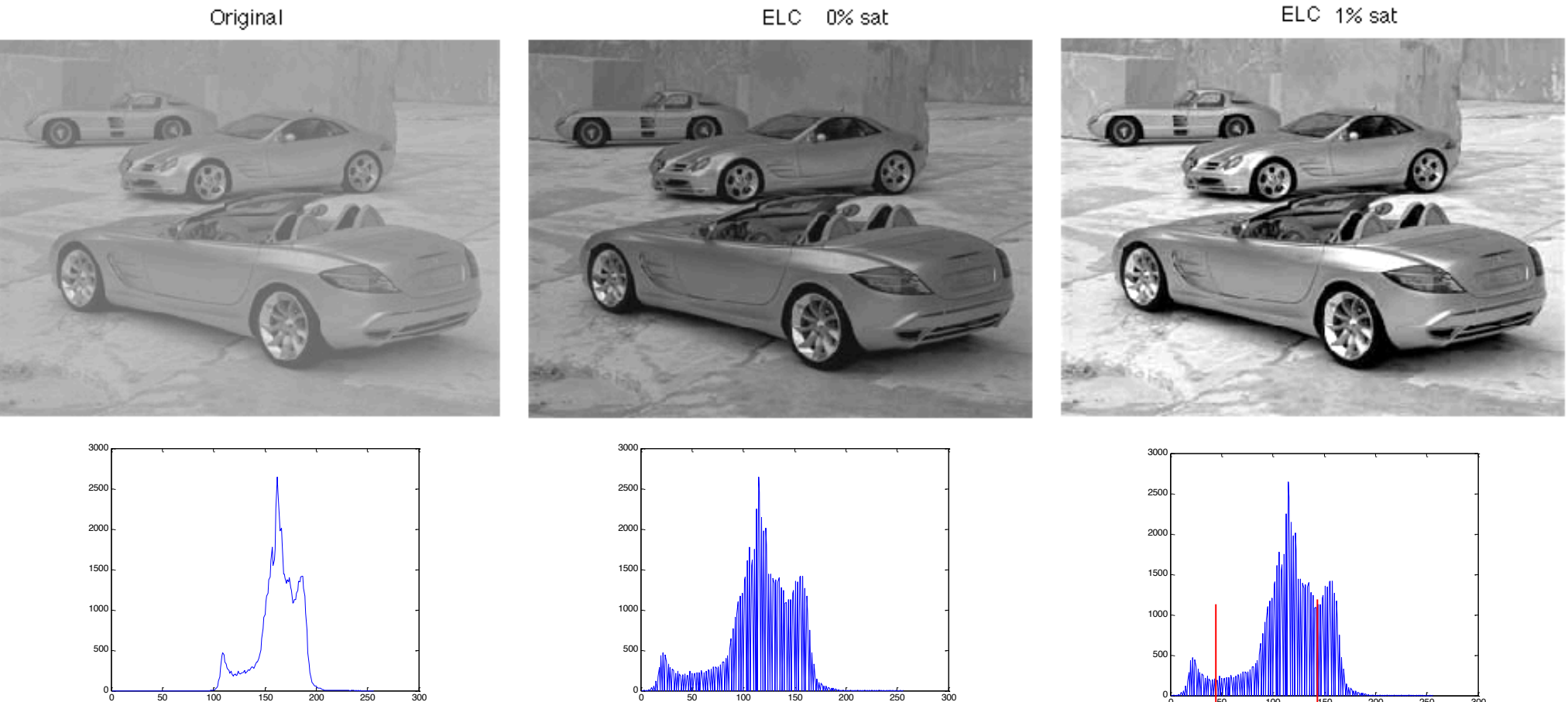

ELC 0% sat

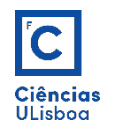

**Equalização do histograma**: a operação de equalização do histograma visa transformar um histograma de uma imagem em um histograma uniforme.

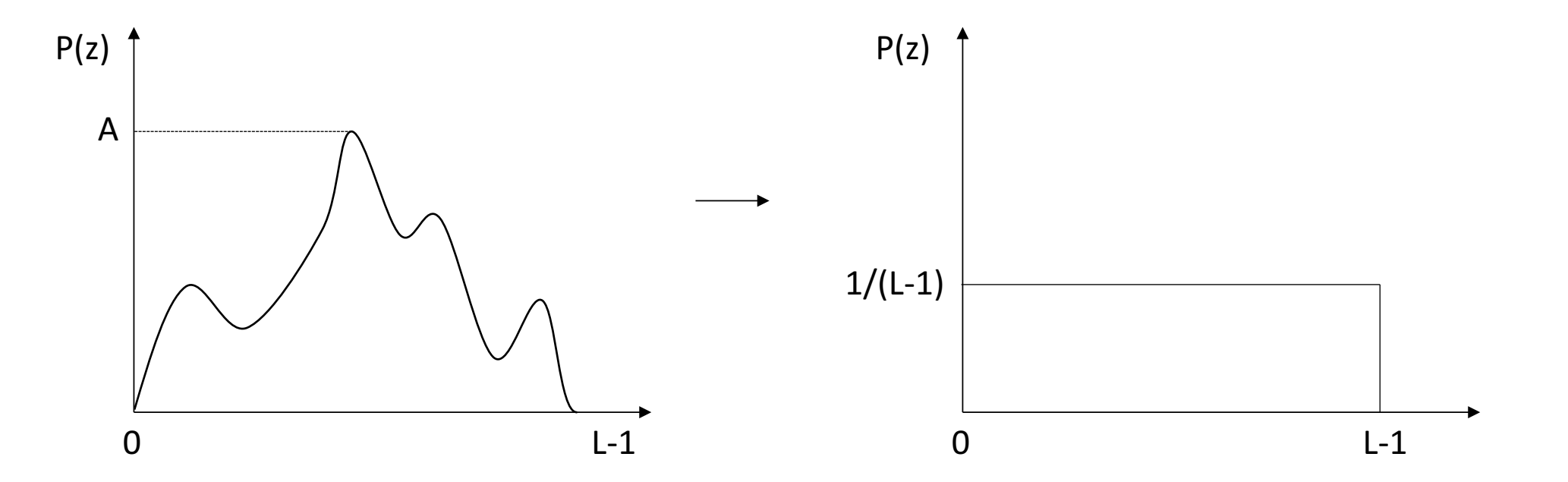

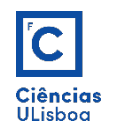

• No histograma equalizado, os valores de cinzento tenderão a ter todos a mesma frequência.

$$
H(i) = floor\left(\frac{\sum_{k=0}^{i} N_k}{nlin \times ncol} \times (L-1)\right)
$$

*N<sub>k</sub>*: valor de frequência do nível k; *nlin*: número de linhas; *ncol*: número de colunas.

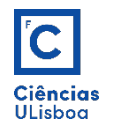

#### Exemplo:

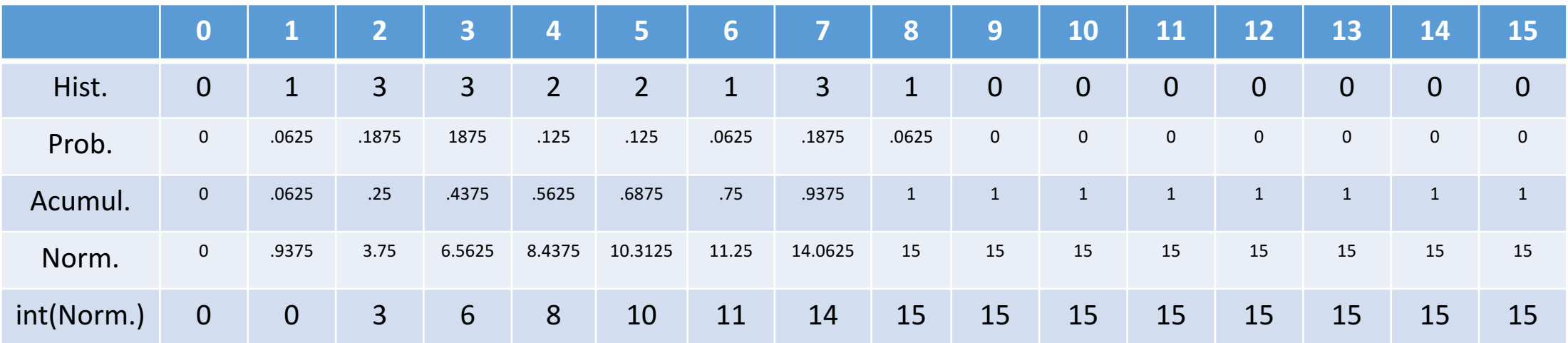

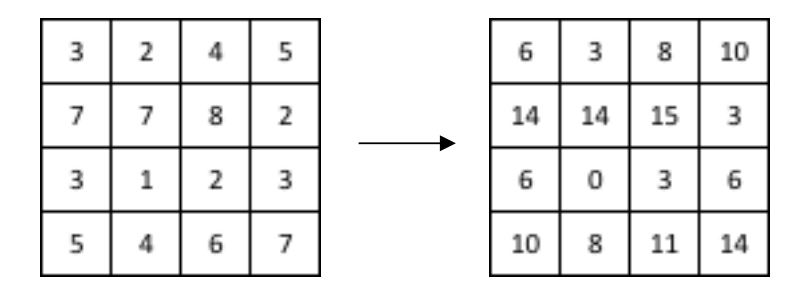

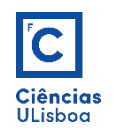

- Na prática, a obtenção de um histograma perfeitamente uniforme não é possível devido à natureza das imagens digitais, cujos pixels podem assumir somente valores discretos. Existem técnicas para melhorar este problema, mas pode acontecer que áreas homogéneas na imagem original apareçam com um efeito "pipocado", pelo facto de valores de cinzento iguais serem colocados em classes diferentes.
- Quando se pretende comparar duas ou mais imagens, segundo uma propriedade específica, como por exemplo a textura, é usual efectuar uma alteração dos seus histogramas para um histograma *standard*. Tal pode ser útil quando as imagens foram adquiridas em diferentes circunstâncias. A equalização do histograma é a técnica mais comum para esse efeito.

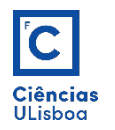

• Exemplo:

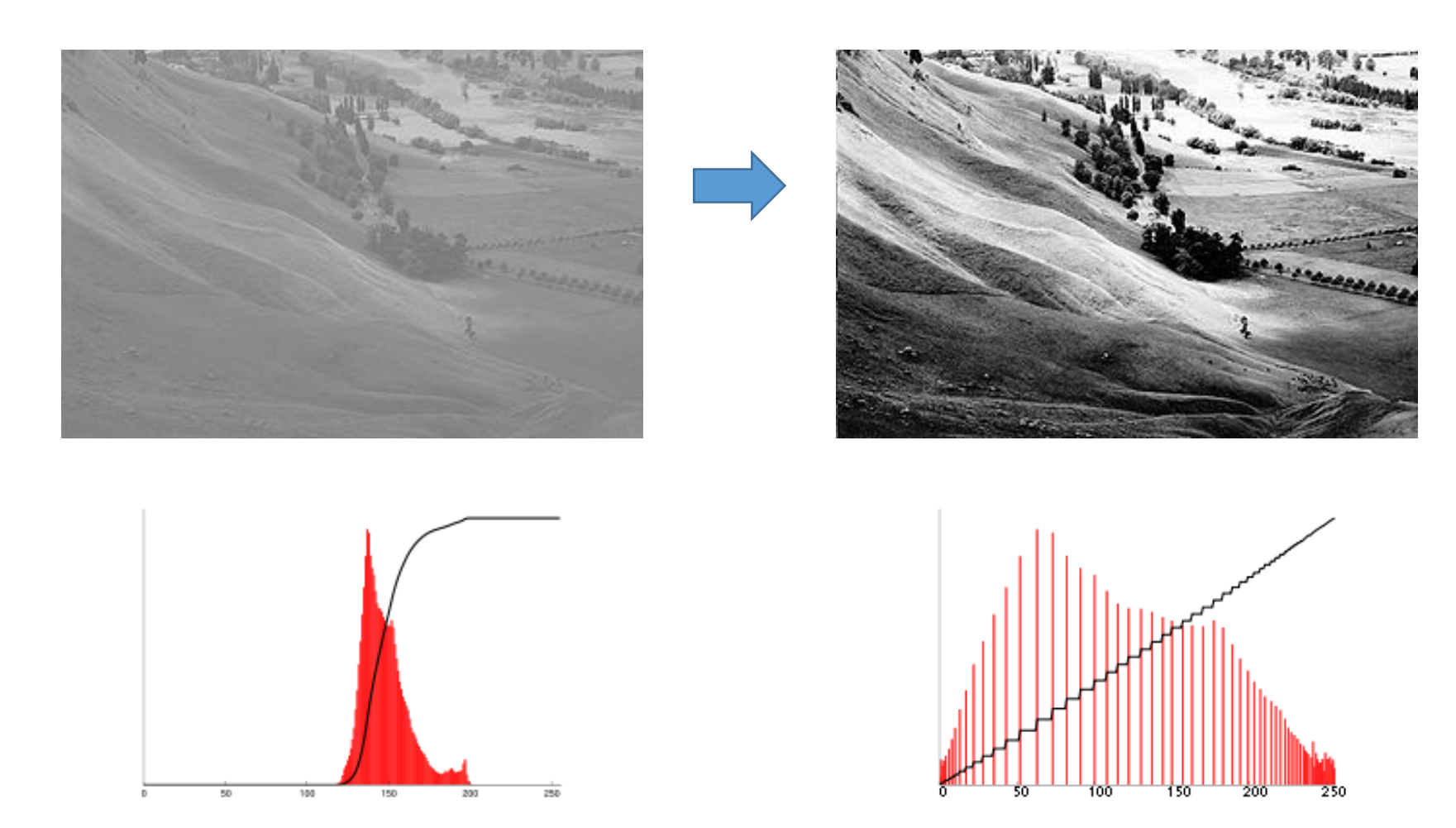

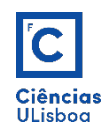

### Operador logarítmico

**Operador logarítmico**: É uma operação pixel-a-pixel, cuja função de redefinição da distribuição dos niveis de intensidade é a curva logarítmica. Por outras palavras, o valor de cada pixel da imagem de saída é igual ao logaritmo do valor do pixel correspondente da imagem de entrada.

$$
L(i, j) = c \times \log_{10}(1 + |F(i, j)|)
$$
  

$$
c = \frac{255}{\log_{10}(1 + \max(|F(i, j)|))}
$$

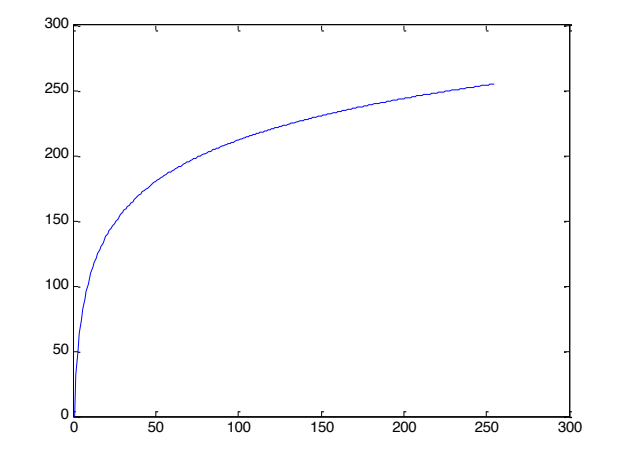

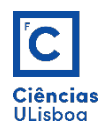

### Operador logarítmico

Exemplo: As regiões com pixels de baixa intensidade ficam mais realçadas.

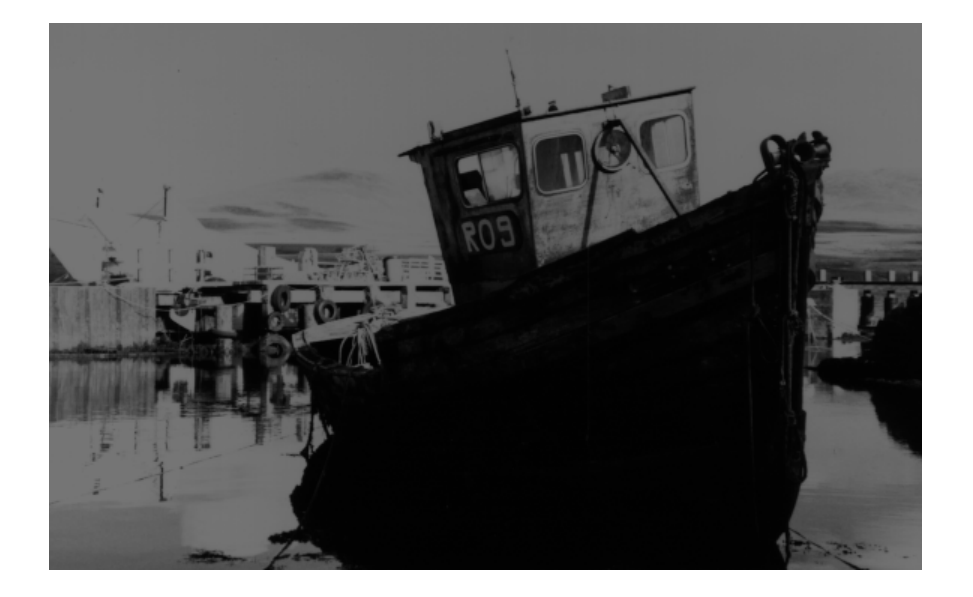

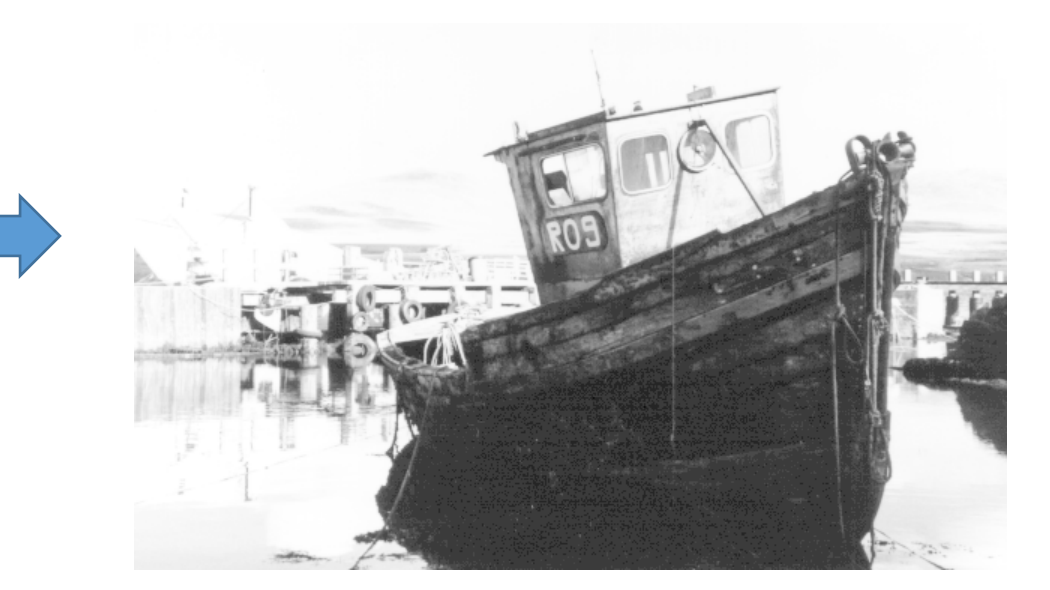

Logaritmo de base 10

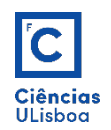

#### Operador exponencial

**Operador exponencial**: É uma operação pixel-a-pixel, cuja função de redefinição da distribuição dos niveis de intensidade é a curva exponencial. Isto significa que o valor de intensidade de cada pixel da imagem de saída, resulta da operação de elevar a base da função ao valor do correspondente pixel da imagem de entrada.

• A base usada depende do nível de compressão desejado, do intervalo de intensidade. Para realçar a visibilidade de uma fotografia normal, são adequados valores ligeiramente acima de 1 (exemplos: 1.01; 1.05). 250

$$
E(i,j) = b^{F(i,j)}
$$

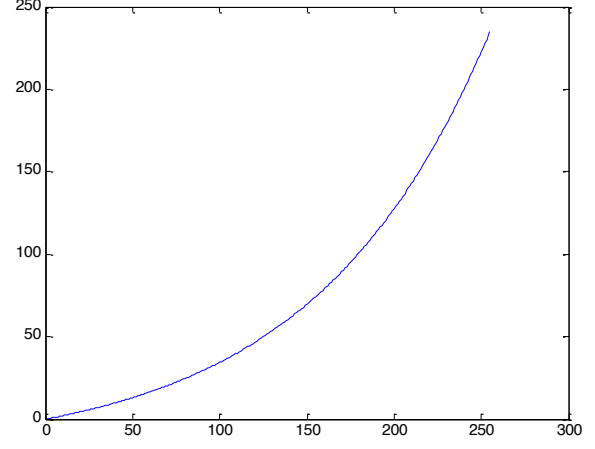

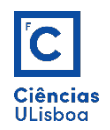

#### Operador exponencial

Exemplo: Em contraste com o operador logarítmico, as regiões com pixels de intensidades mais elevadas ficam mais realçadas. Para visualizar o resultado aplicase, por exemplo, a ELC à função P resultante.

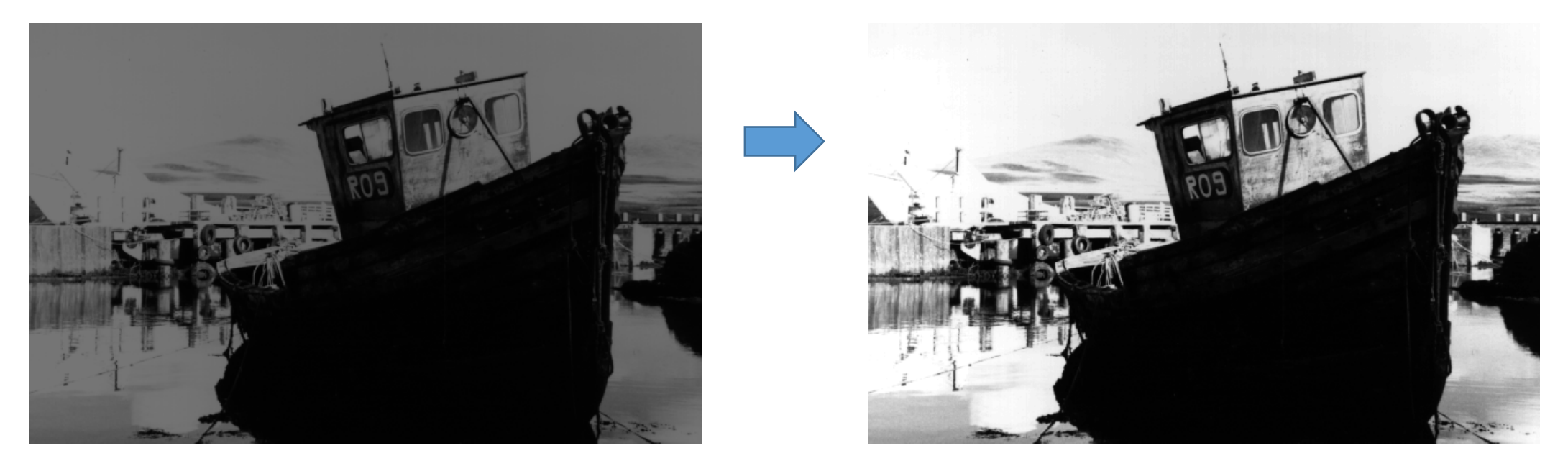

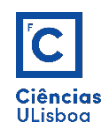

#### Operador de potência

**Operador de potência**: no caso do operador de potência, os valores de intensidade dos pixels de saída resultam de elevar os pixels da imagem de entrada a uma potência fixa.

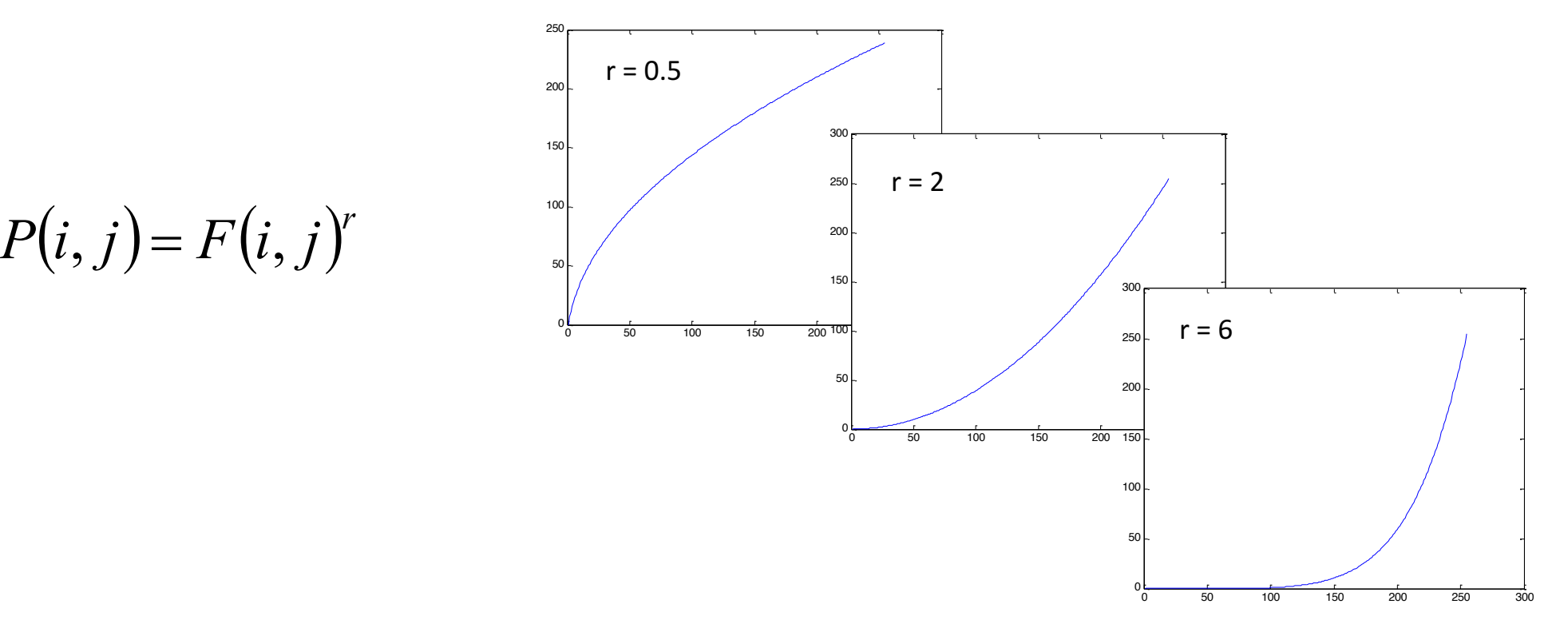

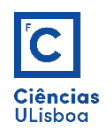

#### Operador de potência

- *r* > 1: operador similar ao operador exponencial, no sentido em que aumenta a "largura de banda" da região com intensidade mais elevada em detrimento dos de menor intensidade.
- *r* < 1: operador similar ao operador logarítmico, no sentido em que as regiões de menor intensidade ficam mais realçadas, em detrimento da "largura de banda" das regiões de maior intensidade.
- Para visualizar o resultado aplica-se, por exemplo, a ELC à função P resultante.

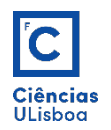

## Operador de potência

• Exemplos:

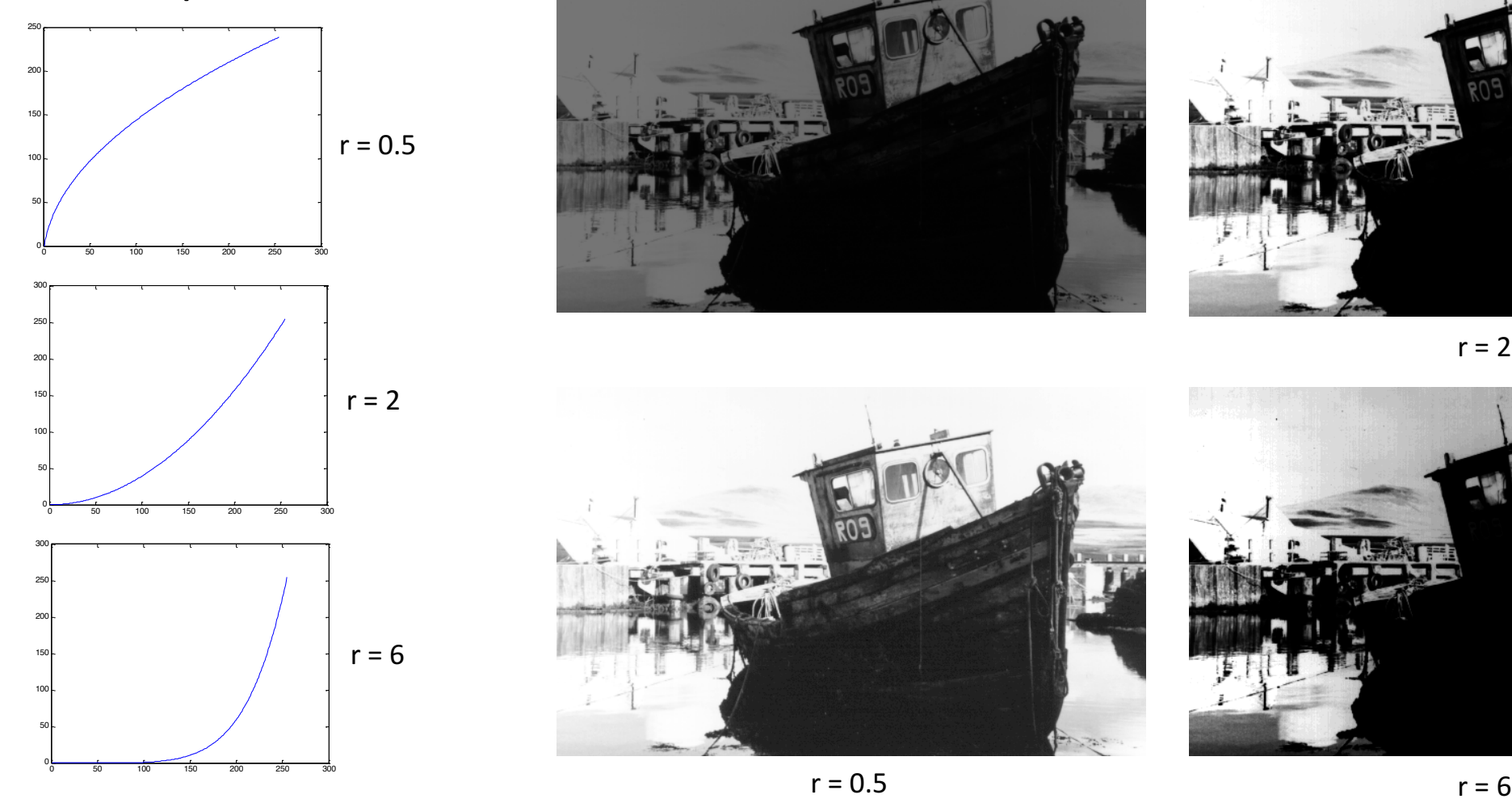

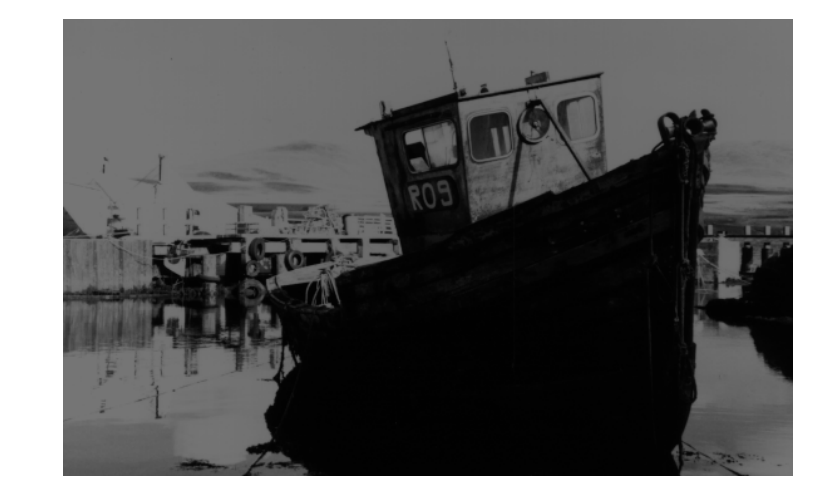

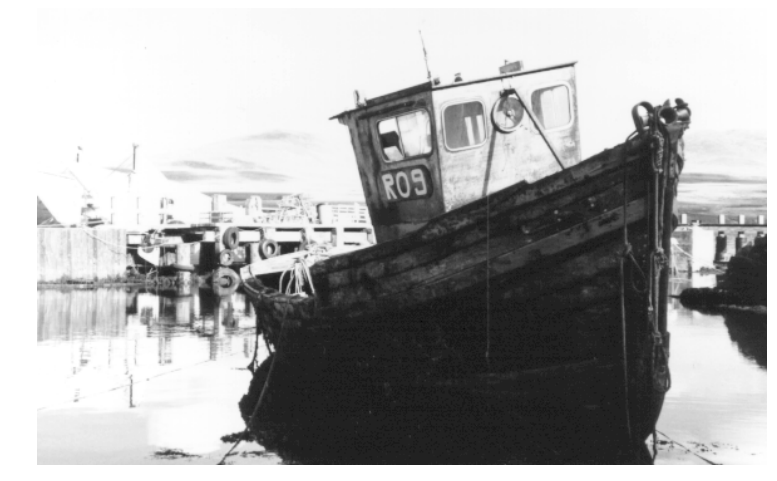

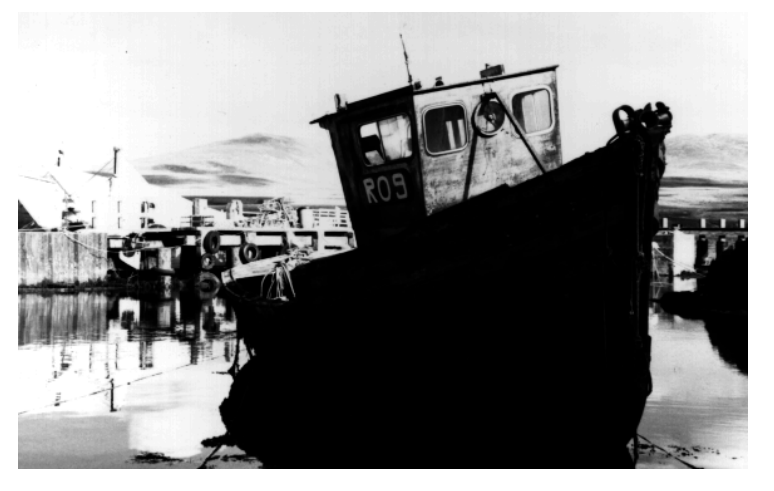

 $r = 2$ 

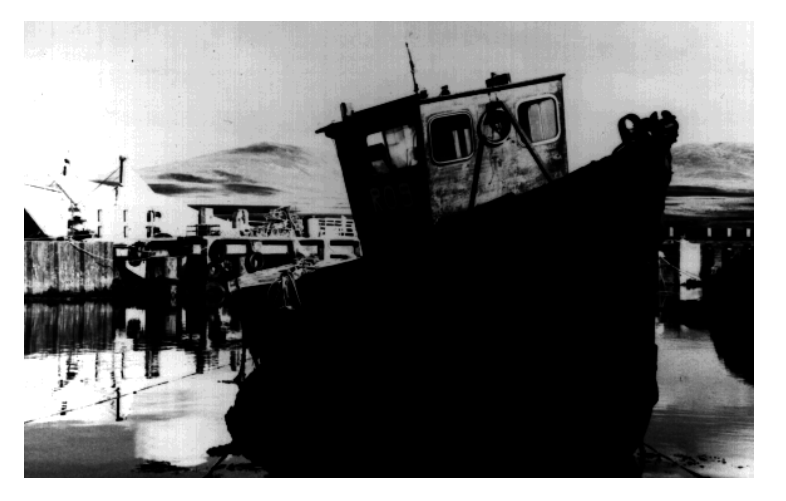

 $r = 0.5$ 

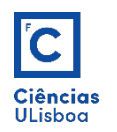

- Em diversas aplicações é útil proceder à separação de regiões da imagem, em sub-regiões, usando o histograma como ponto de partida.
- É um método de simples execução em que, por observação do histograma e escolha de um valor de corte, se diferenciam regiões com características radiométricas distintas.
- Bastante eficaz quando o histograma da imagem é bimodal.
- Como resultado geral, obtém-se uma imagem binária em que, os pixels apenas têm valores 0 (preto) e 1 (branco).

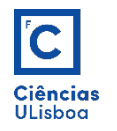

• Exemplo (1):

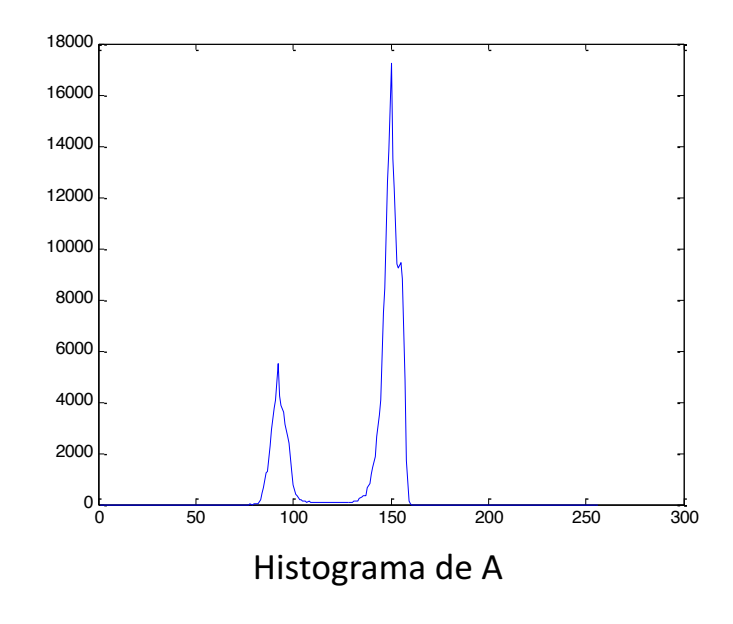

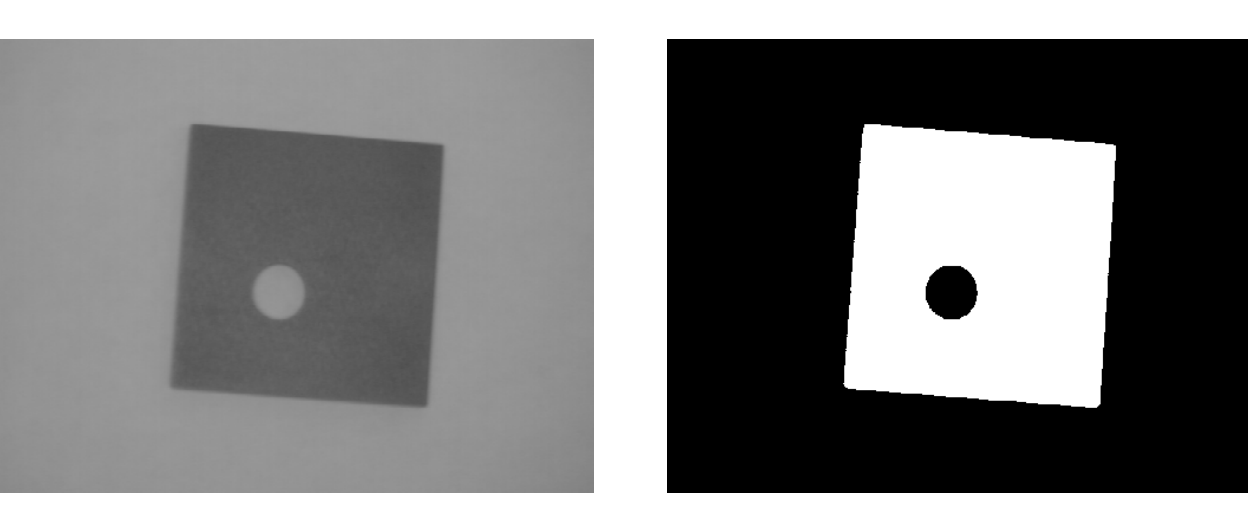

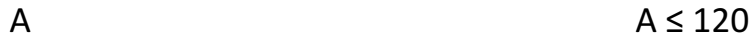

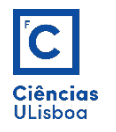

• Exemplo (2):

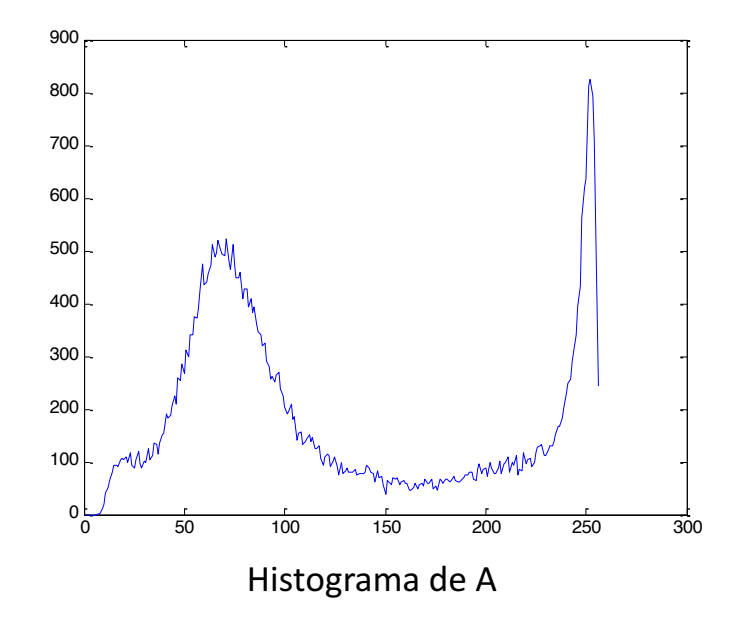

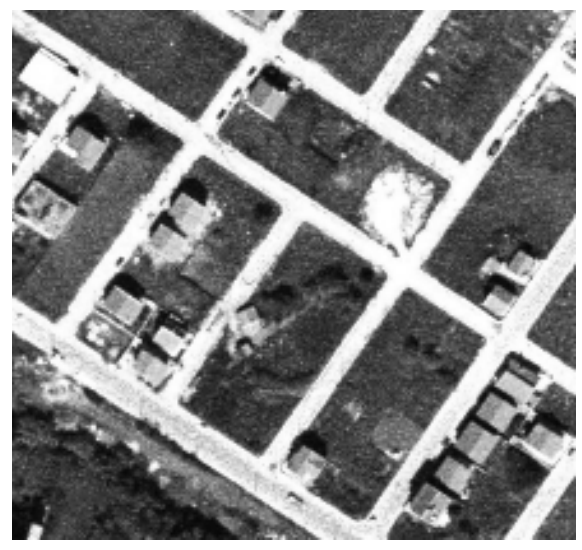

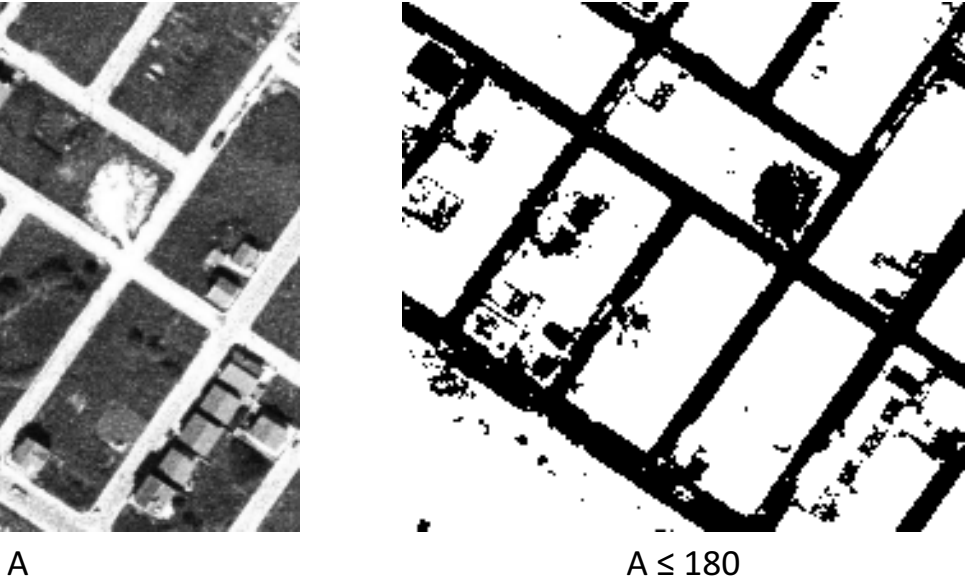

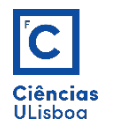

• Exemplo (3):

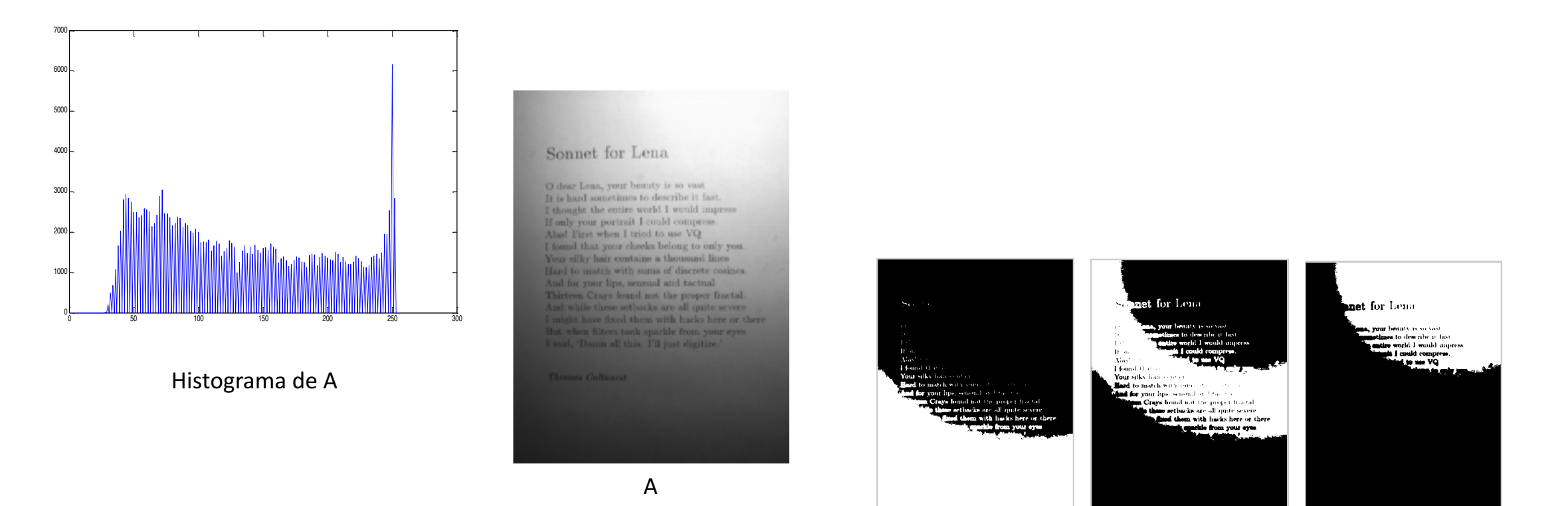

 $0 \le$  valor  $\le$  100  $\le$  valor  $\le$  180 valor  $>$  = 180